# **EVALUAR LA IMPLANTACION DEL PROYECTO RESISTENCIA ZERO** EN UN HOSPITAL COMARCAL DE BARCELONA

## E. Moreno (1), D. Blancas (2), X. Garcia (2), E. Jou (3), O. Farre (4), M. Carbonell (1), M. Planella (4)

(1) Diplomadas de enfermería, (2) Medicina Interna, (4) Medicina Intensiva. Consorci Sanitari del Garraf. (Barcelona). (3) Microbiologa Consorci Laboratori Intercomarcal (Barcelona).

#### **UNTRODUCCIÓN/OBJETIVOS**

El programa de Resistencia Zero tiene como objetivo el análisis de las bacterias multirresistentes en las Unidades de Cuidados Intensivos  $(UCI).$ 

Nuestro objetivo es conocer cuáles son los resultados del programa a los 3 años de su implantación (2015-2017) en la UCI del Consorci Sanitari del Garraf (CSG).

## **WATERIAL Y MÉTODOS**

Se sistematizó la detección de factores de riesgo y la recogida de muestras al ingreso (superior a 24 horas) del paciente y semanalmente durante la estancia en UCI. Las muestras se sembraron en medios cromogénicos y selectivos. La identificación y el antibiograma se realizó mediante MicroScan y se confirmó la resistencia mediante la técnica de disco-placa. Con ello se realizó la vigilancia para Staphylococous aureus resistente a meticilina (SARM), Enterobacterias productoras de BLEE y carbapenemasa y Pseudomonas aeruginosa multirresistentes.

### **NESULTADOS**

El formulario del screening de los factores de riesgo se realizó en el 88% de los casos en 2015, en el 74% en 2016 y en 63% en 2017. La proporción de pacientes con cultivos positivos de multirresistentes fue en 2015 del 2,4%, en 2016 2% y en 2017 de 1,9%.

Se constató un aumento de factor de riesgo de ingreso superior a 5 días (aumentando del 18% en 2015 hasta el 28% en el 2017) y diálisis (pasó del 0% al 5%). Hay que tener en cuenta que los pacientes de hemodiálisis antes del 2017 no ingresaban en nuestra UCI.

El resto de factores de riesgo se mantuvieron estables; pacientes institucionalizados estaban en la franja del 4-5%, pacientes con tratamiento antibiótico previo superior a 7 días, entre el 2-5% y los pacientes con úlceras con un 1-2%

Los microorganismos estudiados más prevalentes fueron SARM y Klebsiella pneumoniae BLEE, (ver figuras 1 y 2).

#### Figura 1. SARM %

#### Figura 2. Klebsiella pneumoniae BLEE %

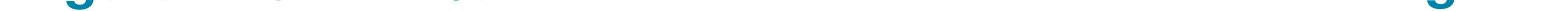

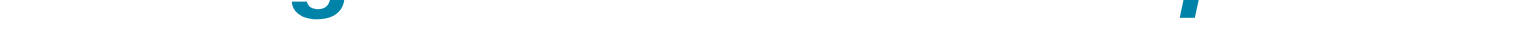

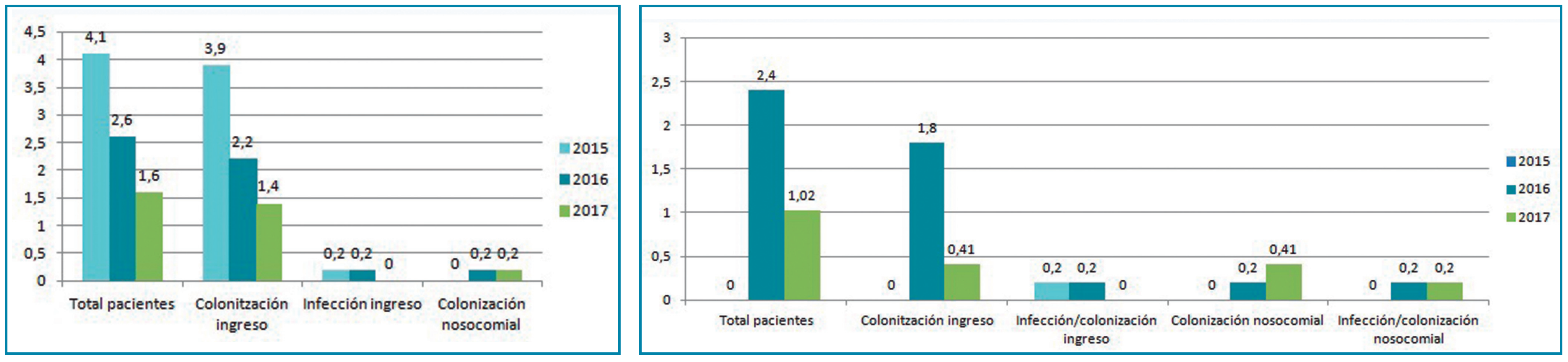

El porcentaje de pacientes con aislamientos por Escherichia coli BLEE se mantuvo constante en los tres años (2.4%,2%, 1,9%) Stenotrophomona maltophilia presentó una baja proporción, pero fue la causante de un brote nosocomial en 2017.

La proporción de pacientes con cultivo positivo se mantuvo contante a lo largo de 3 años (0,94%, 0,94%, 0,70%) con un pequeño descenso en 2017.

#### **CONCLUSIONES**

Se objetivó que a pesar de que se realizaba el screening de multirresistente no se cumplimentaba el registro de los 5 factores de riesgo.

La proporción de pacientes con cultivo positivo se mantuvo constante a lo largo de 3 años (0,94%, 0,94%, 0,70%) con un pequeño descenso en 2017.

El factor de riesgo más frecuente asociado a multirresistente fue el ingreso superior a 5 días y aumentó durante el periodo de estudio.

El microorganismo que se aisló con más frecuencia es SARM seguido Klebsiela pneumoniae BLEE. Durante el periodo encontramos un descenso de la tasa de incidencia de ambos.

No se aislaron Enterobacterias productoras de carbapenemasas.

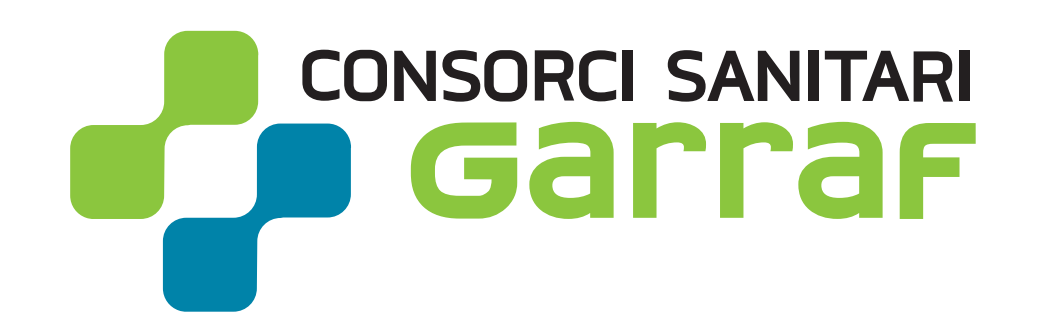